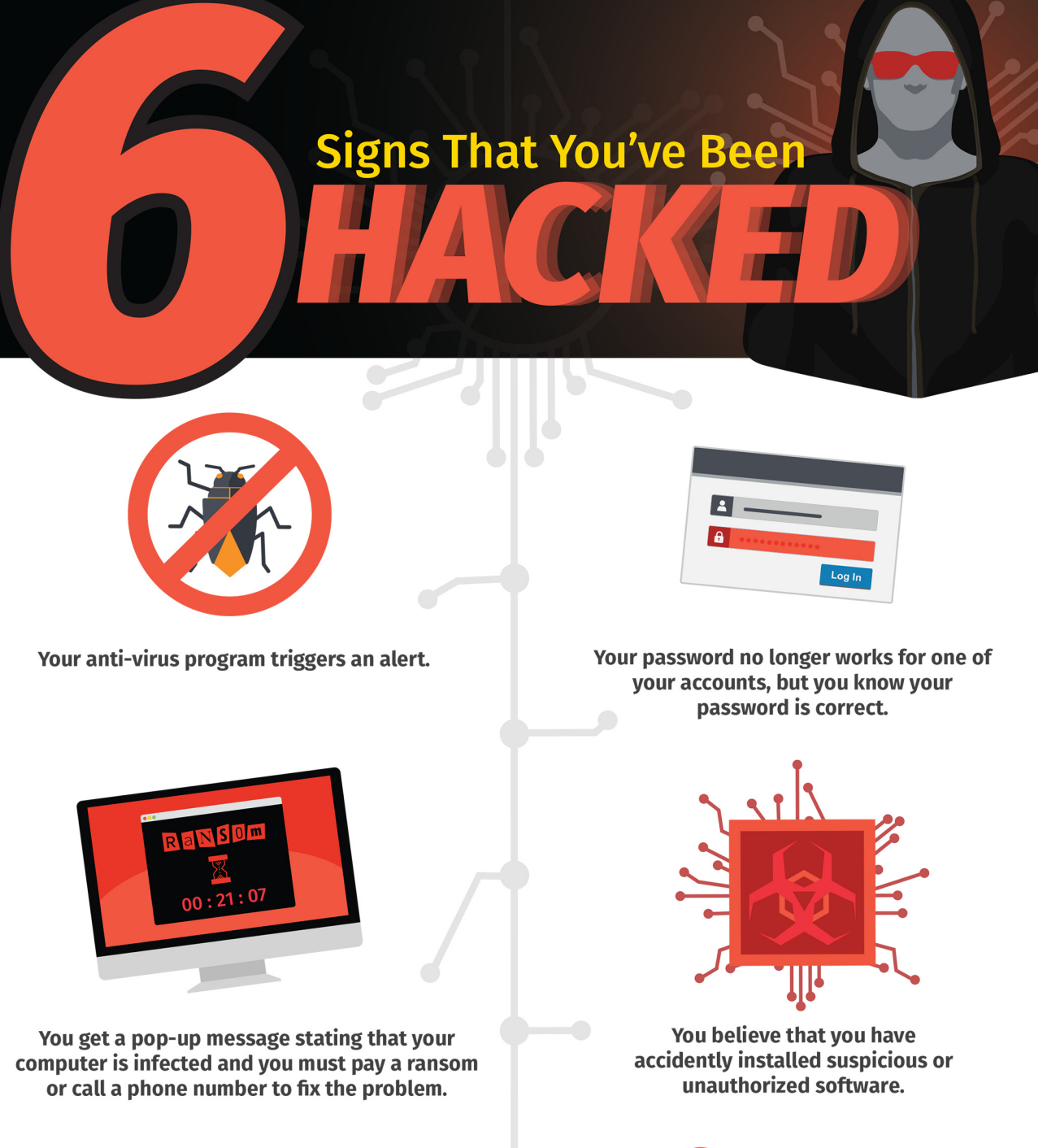

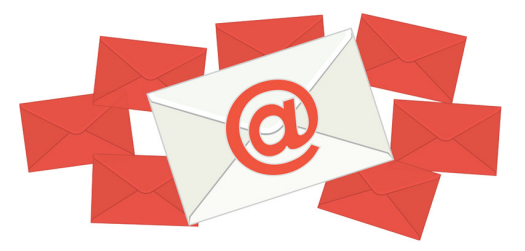

Your friends and coworkers are receiving odd messages from you that you never sent.

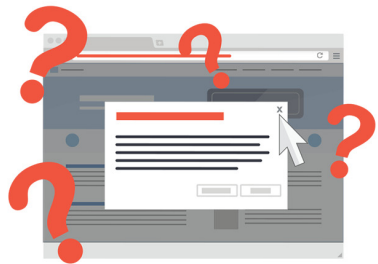

Your browser is taking you to random websites that you can't close.

## **What You Can Do**

Do not try to fix the problem. Instead, stop what you are doing and report the problem right away. Getting hacked can happen to anyone, no matter how careful you are. The sooner you report an incident, the faster we can respond and help.

[help@case.edu](mailto:help@case.edu)<br>16.368.HELP (4357) 10 contact the CWRU<br>[help.case.edu](https://help.case.edu) help.case.edu

[U]Tech Service Desk

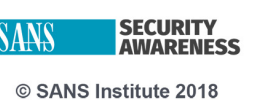

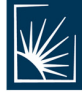